## **L4Ka::Pistachio build**

- 1. create directory build
- 2. cd to build
- 3. make -f path to afterburner
- 4. make menuconfig
- 5. deselect xen 3 or xen 2 (because we use only L4Ka:Pistachio)
- 6. select kernel to build. We propose to select 2.6.x kernel for real hardware.
- 7. make world, compilation can be stopped with error because problems with some header files generation.
- 8. cd to build pistachio-kernel-<arch>
- 9. make tcb layout.h
- 10. make asmsyms.h
- 11. make kdb class helper.h
- 12. make kdb autogenerated protos.h
- 13. cd to root build dir
- 14. make world

**Note**: According to set of build tools you can have problems with build process. For example, GCC 4 not supported well. With latest binutils you need apply patch to some kernel inline instructions (available on kernel.org site). And so on.

From: <https://osfree.org/doku/> - **osFree wiki**

Permanent link: **<https://osfree.org/doku/doku.php?id=en:docs:kernel:build>**

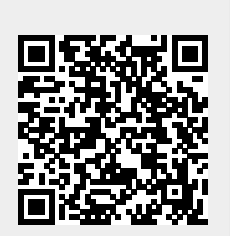

Last update: **2014/05/21 20:45**